# PostgreSQL no Kubernetes

Yago Nobre Engenheiro de Software no Nubank

- Api
- Scheduler
- Controller Manager
- Kube Proxy
- **Kube DNS**
- ETCD

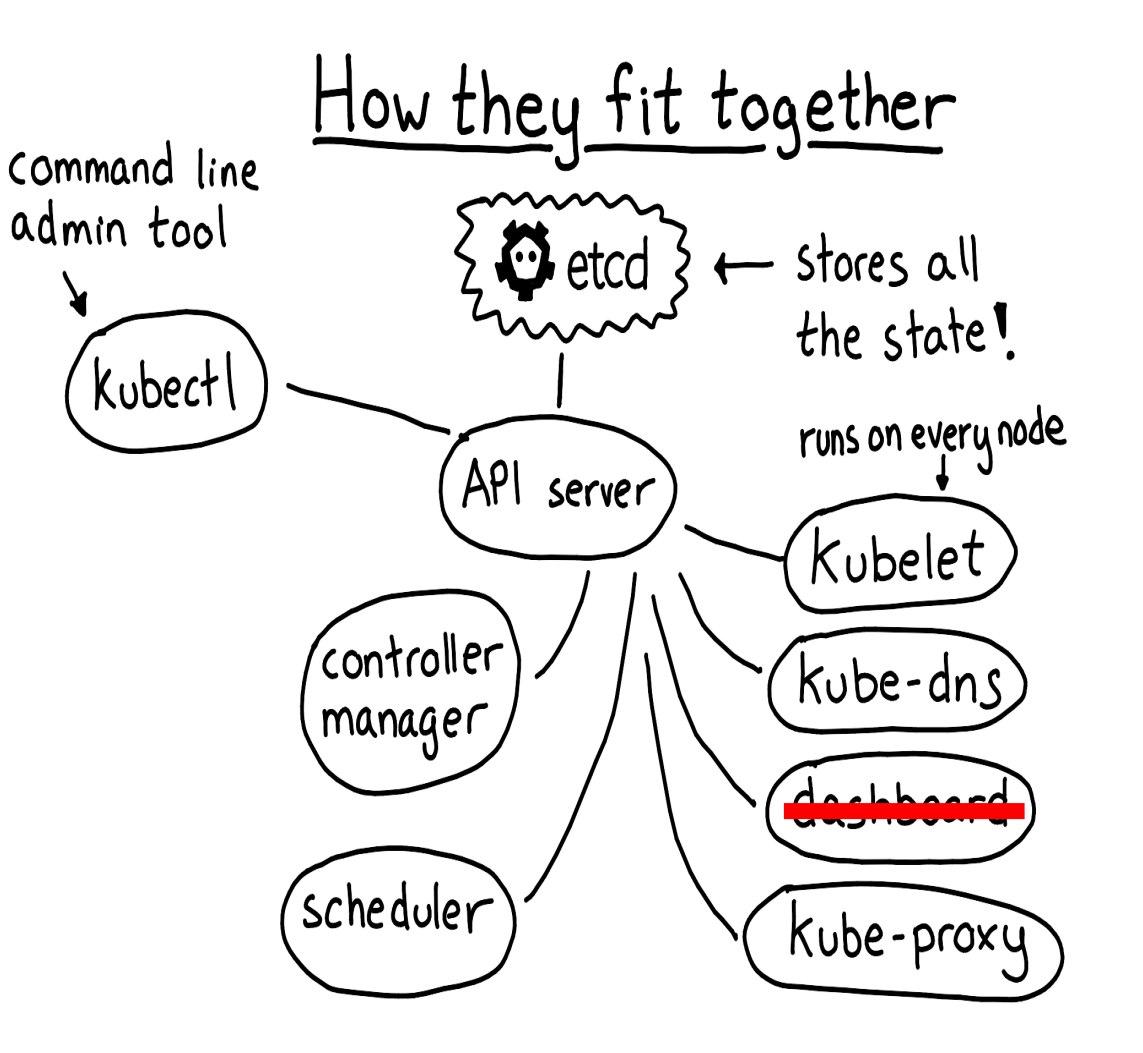

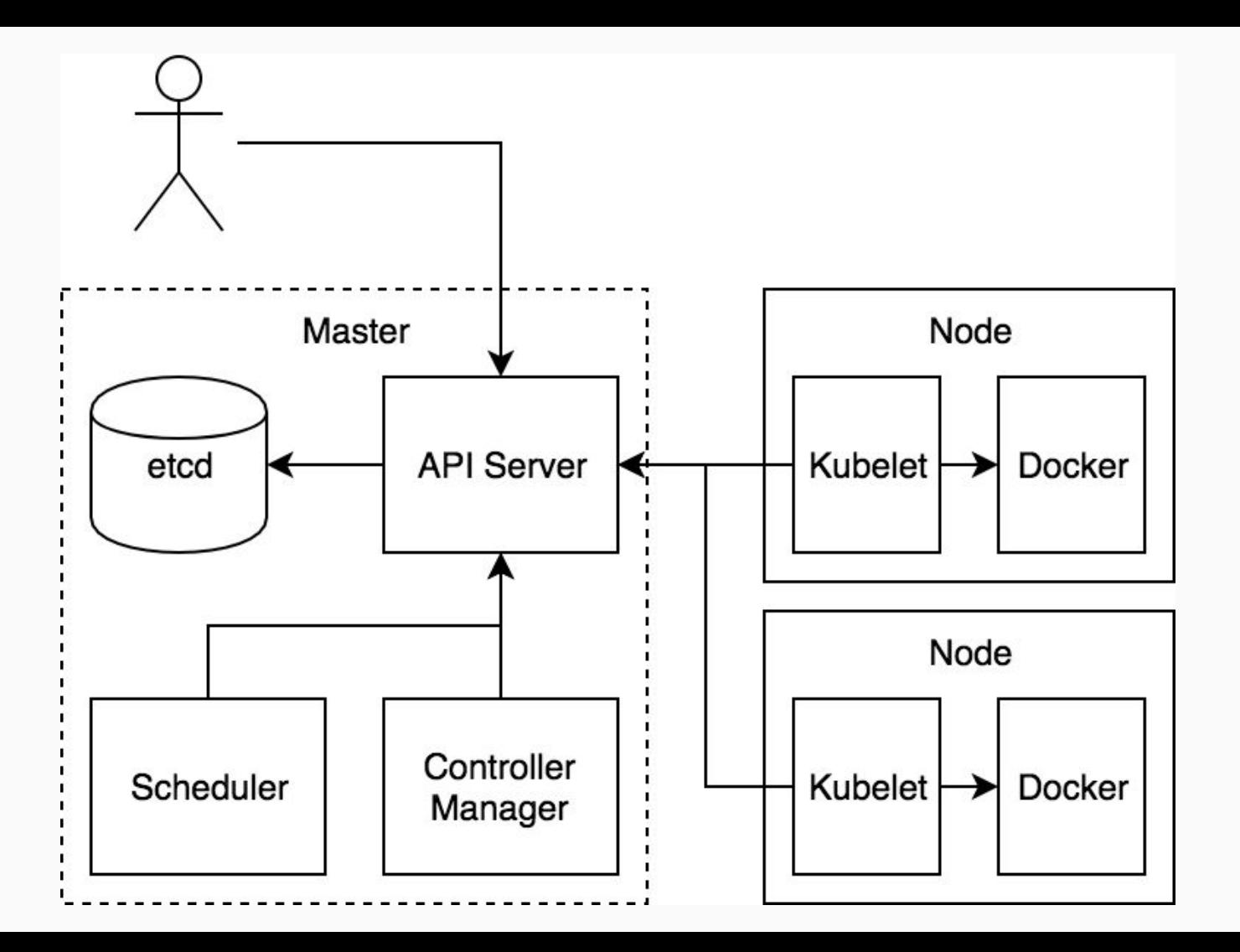

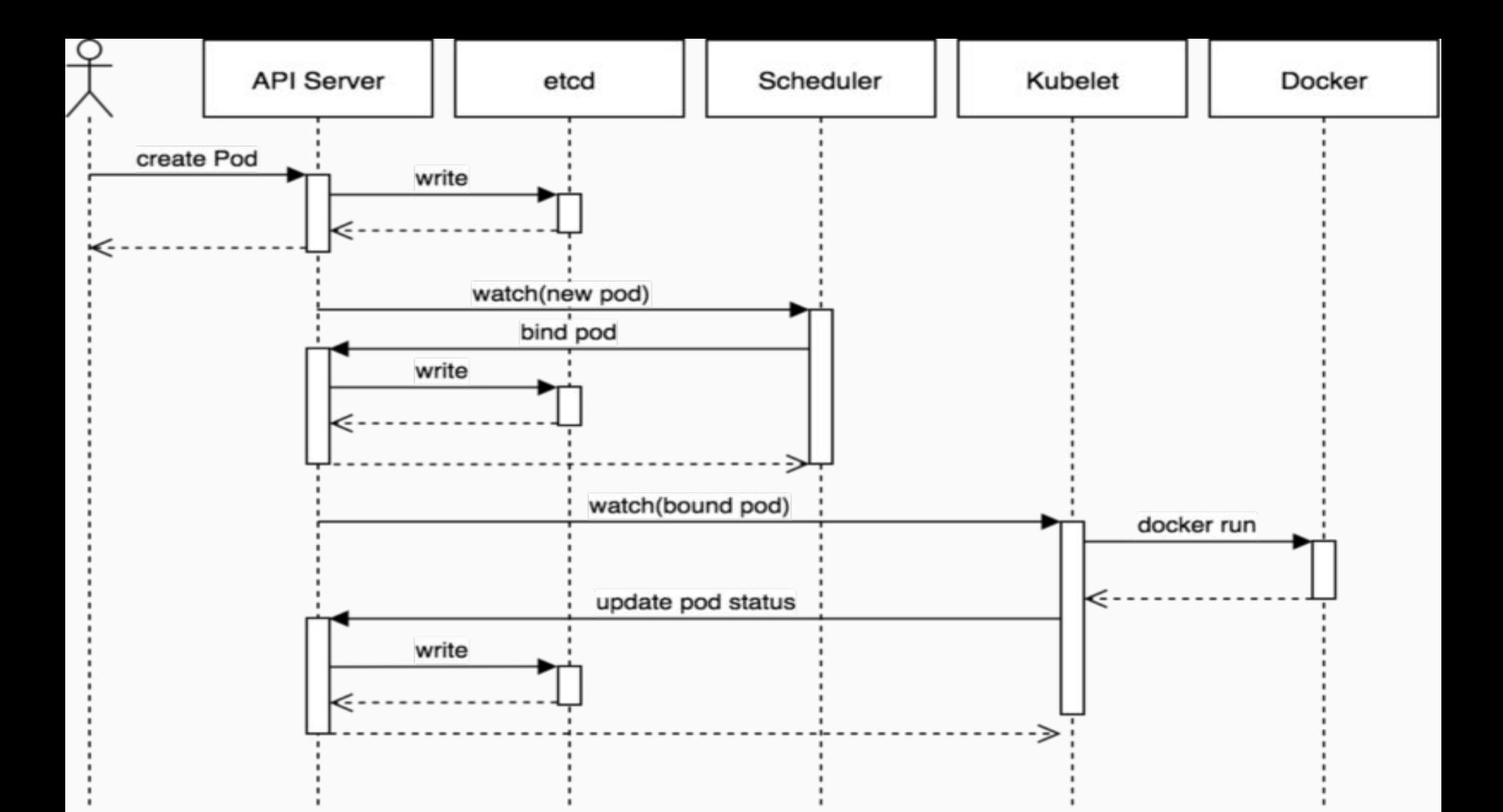

#### Pod

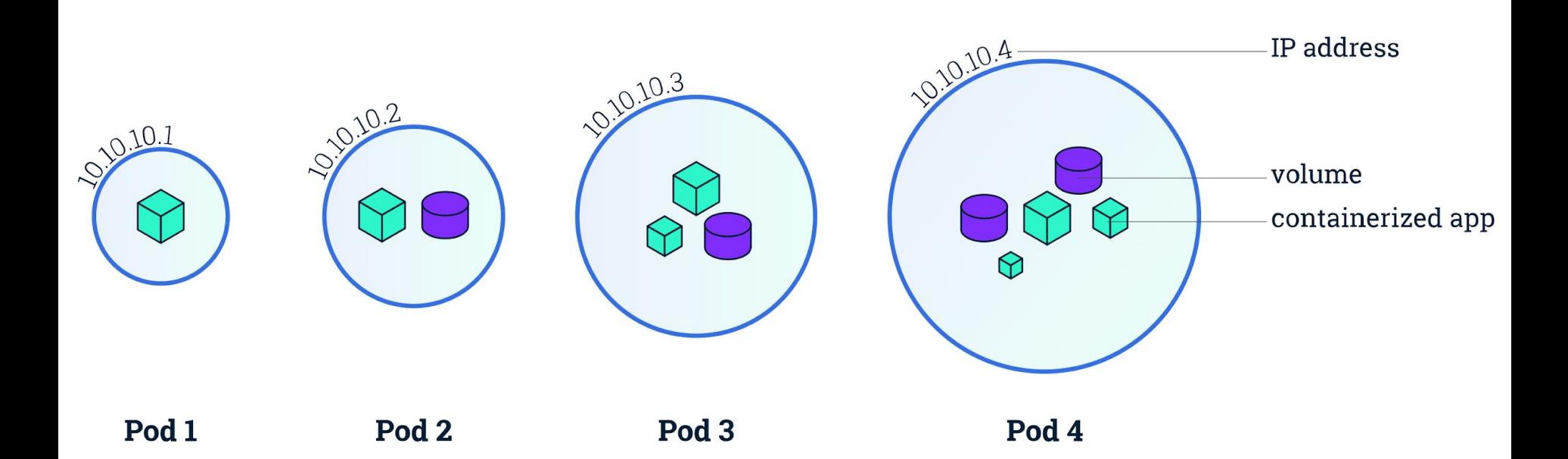

## Deployment

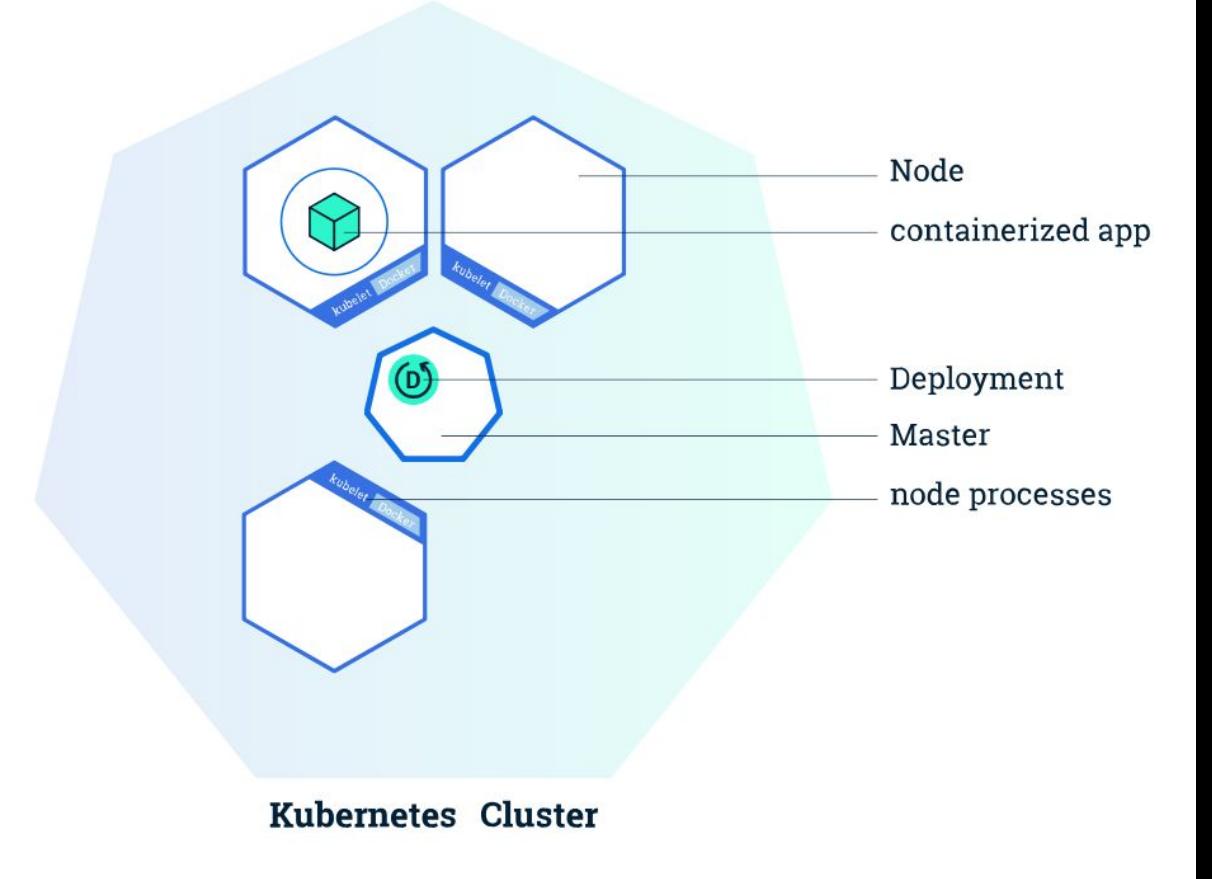

## Persistent Volumes

### **Service**

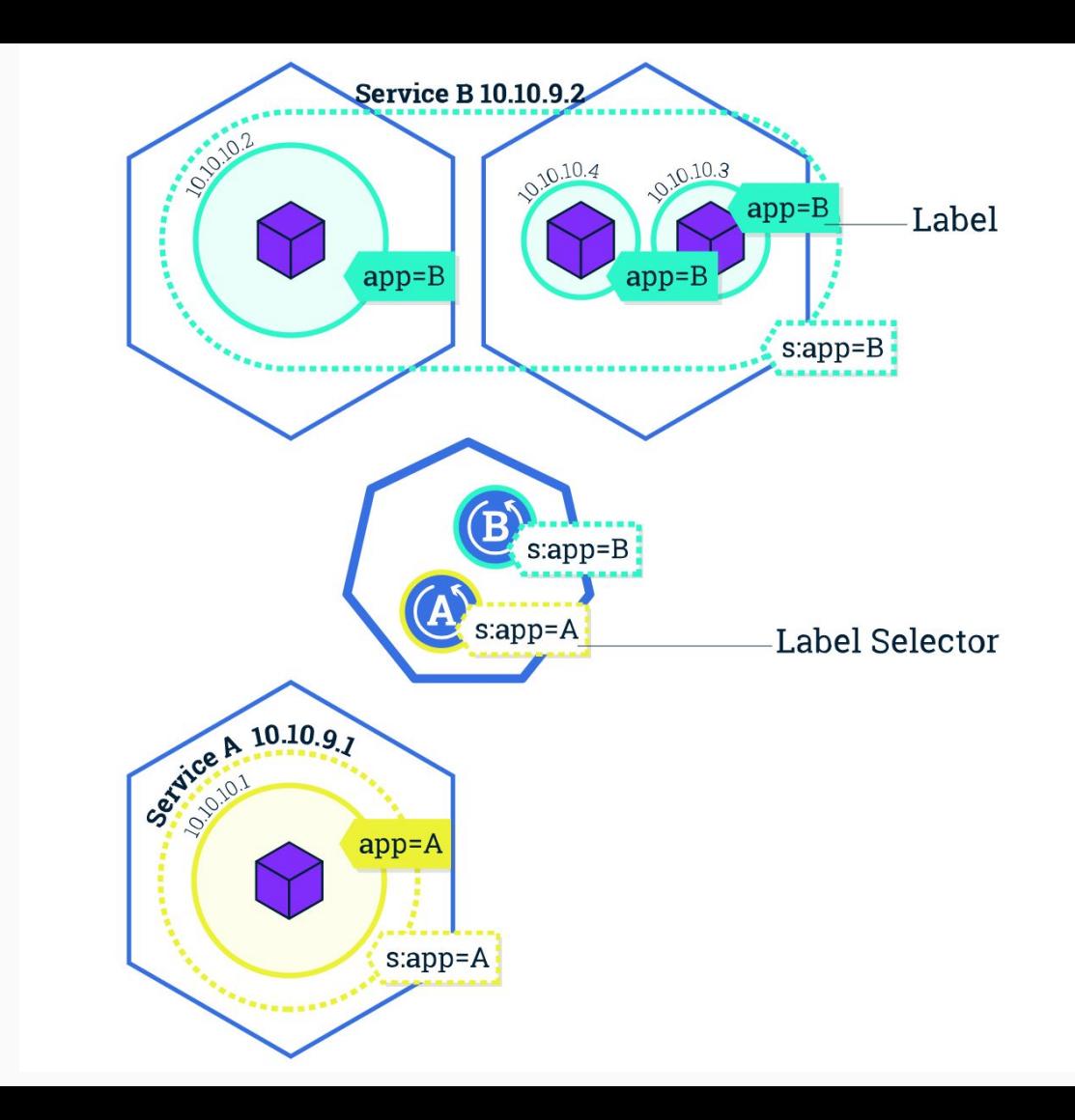

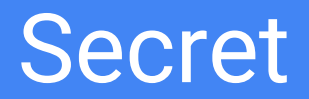

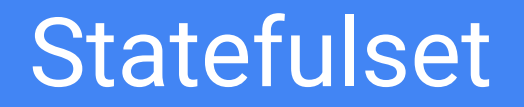

**Node Selector** 

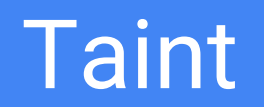

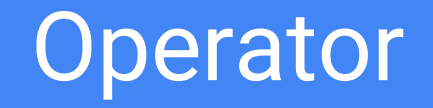

# Obrigado! @yagoyns

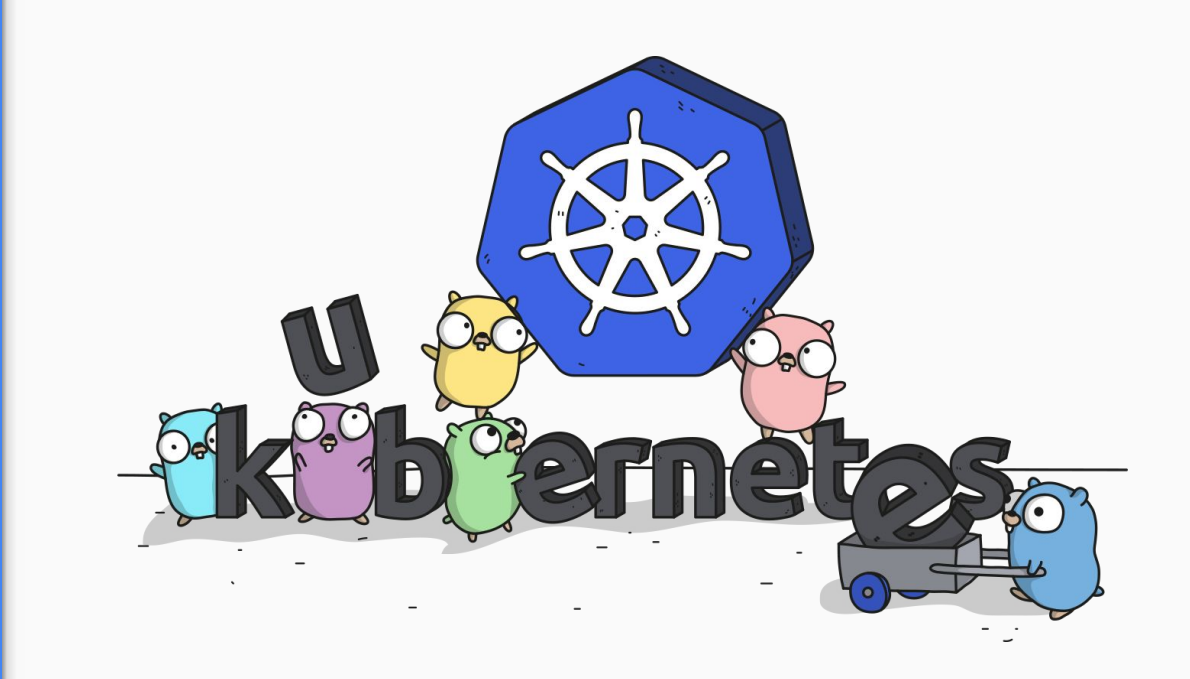